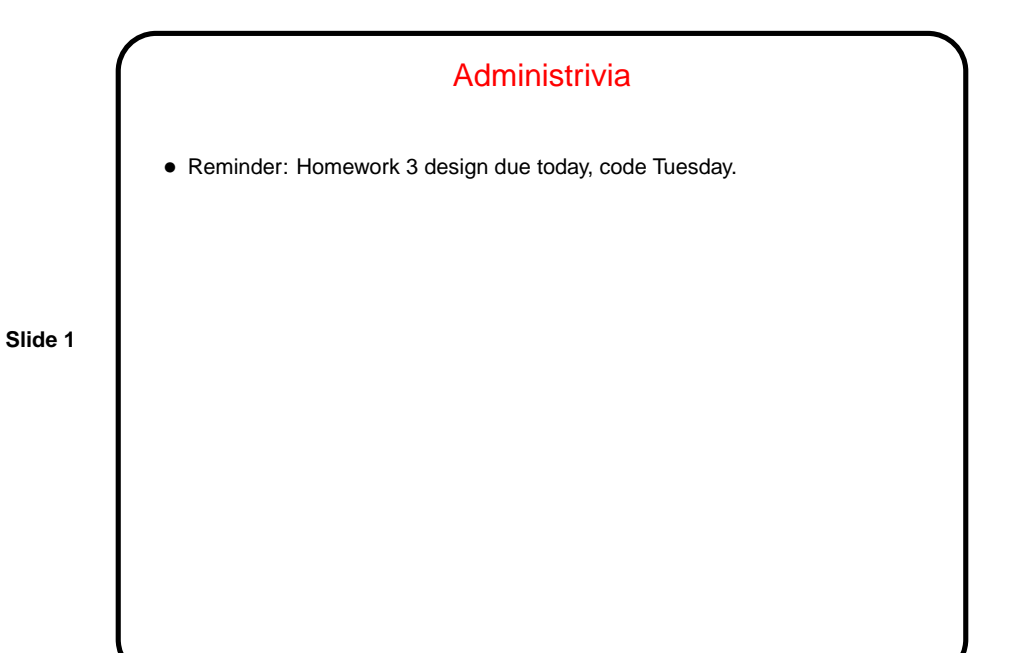

A Little About Homework 3 • In this homework you start writing code for your player, to replace the stick figure in the starter game. • Key parts of this assignment are making the player **–** interact with different kinds of blocks. **–** move in response to keyboard or mouse input from human player. (If these don't apply to your game, talk to me about whether there are reasonable substitutes.) For design phase, you just need to describe this interaction.

**Slide 2**

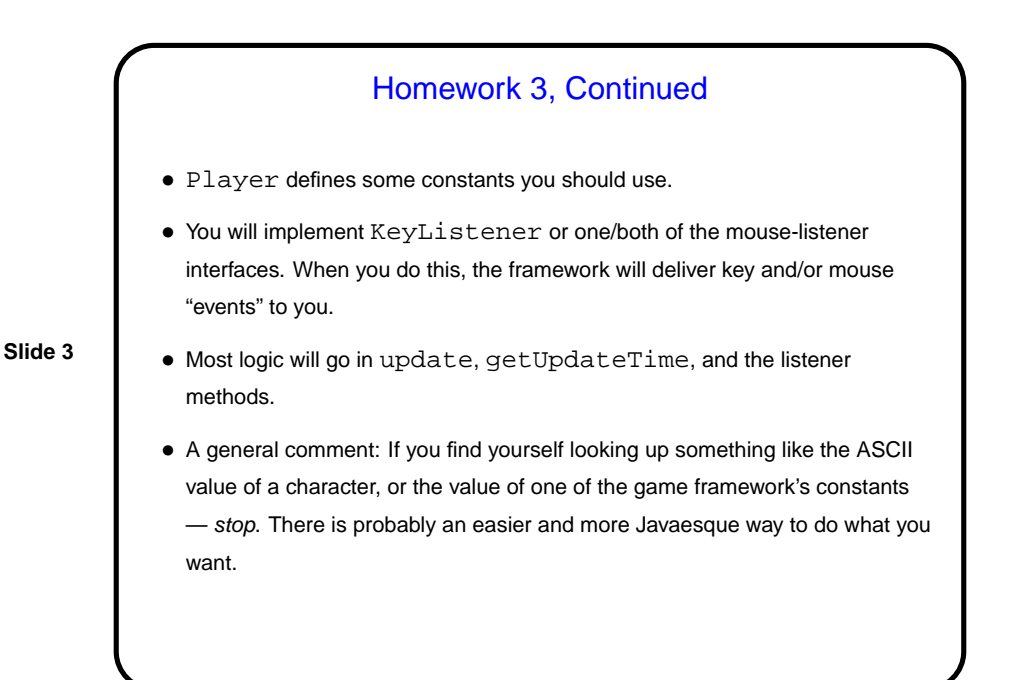

Polymorphic Sorting and Searching in Java, Recap

- Java library interface Comparable is helpful in writing comparison-based sorts. (Example code from last time.)
- But what if you sometimes want to sort data one way and sometimes another? With C's qsort you can pass in a function pointer. In Java? You can't do that. What you can do (very typical) is create an object whose purpose is to contain the desired code. Here, we want something to hold our compareTo method. Simplest to illustrate using a library class (next slide).

**Slide 4**

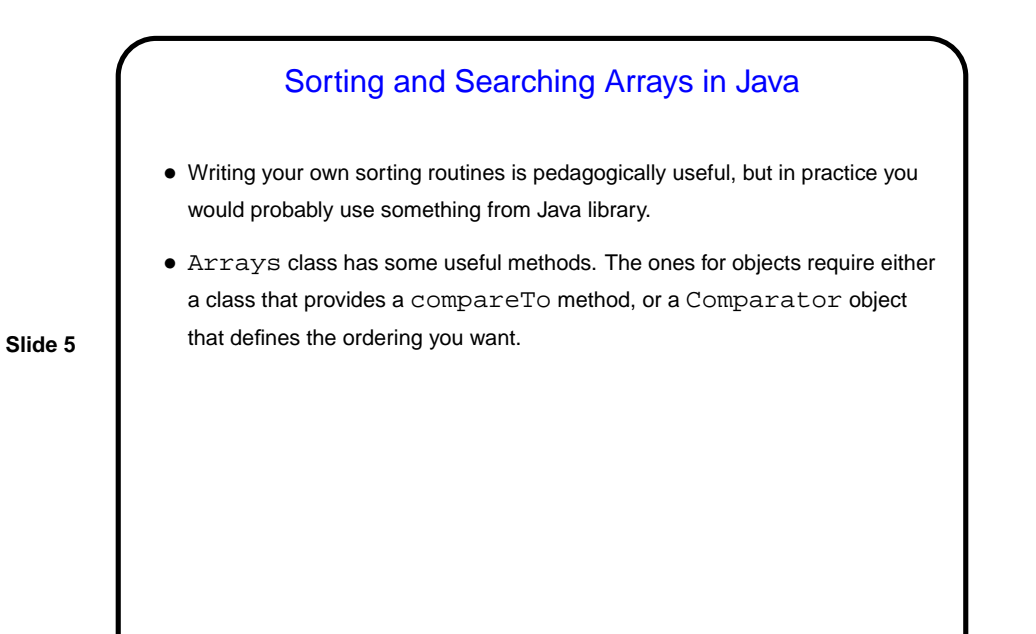

Abstract Data Types • "Abstract data type" (ADT) is defined as **–** A set of values. **–** A set of operations on those values. • In other words — something that stores data (in an unknown form) and provides a standard interface for dealing with it.

**Slide 6**

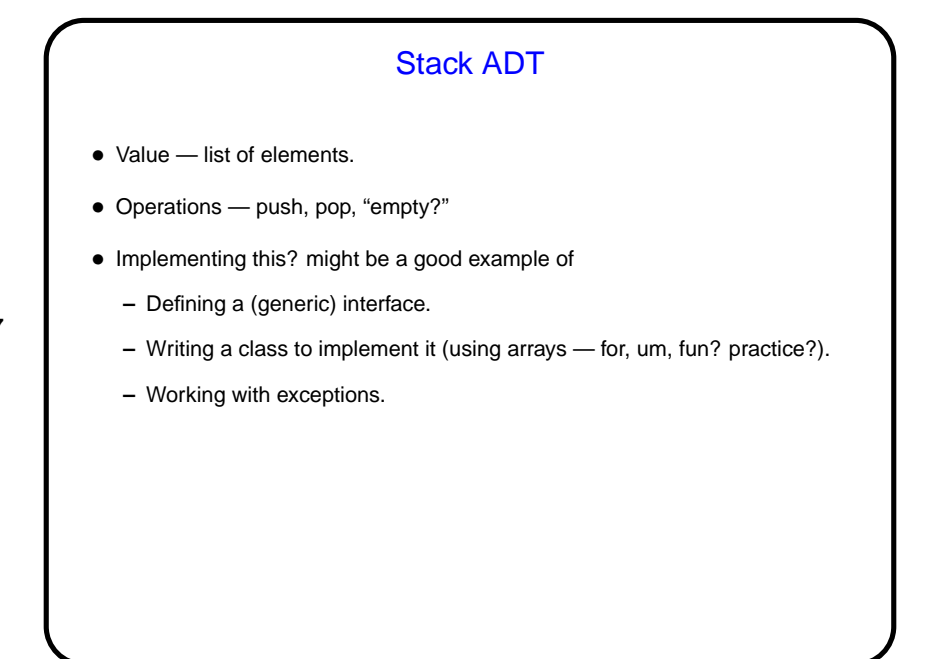

**Slide 7**

**Slide 8**

Queue ADT • Value — list of elements. • Operations — enqueue, dequeue, "empty?" • We could implement similarly to what we did for stacks . . .

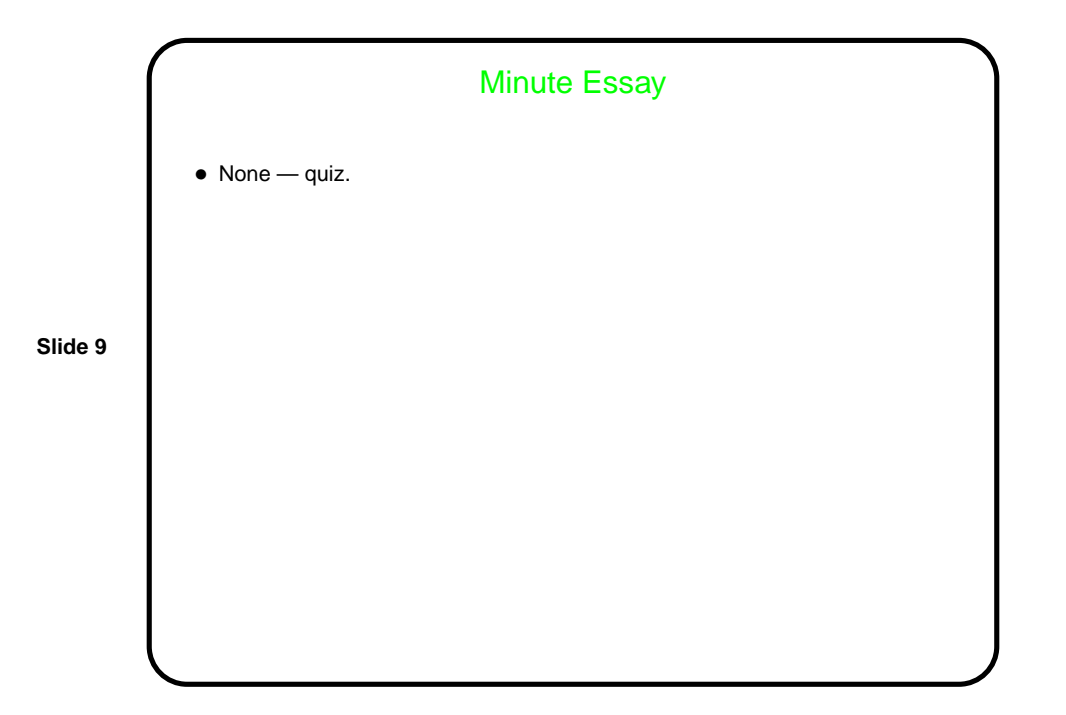